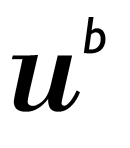

## **Referat als Video einreichen**

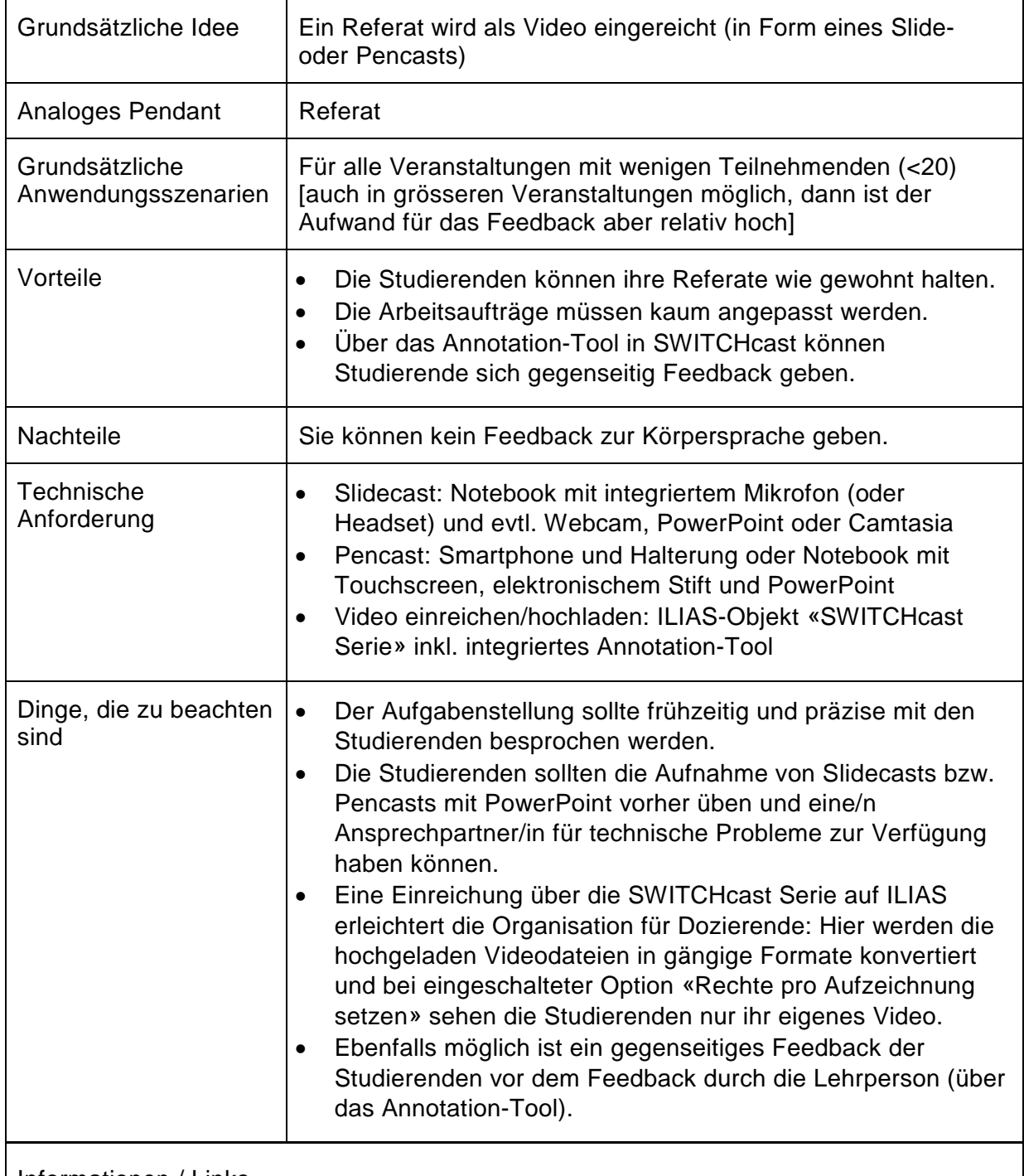

Informationen / Links

• Anleitung zur Erstellung von Slidecasts: <https://didaktipps.ch/didaktipps.php?kid=55&fid=347>

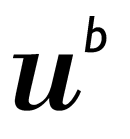

- Anleitung zur Erstellung eines Pencasts mit PowerPoint: <https://didaktipps.ch/didaktipps.php?kid=55&fid=348>
- Anleitung zur Erstellung eines Pencasts mit dem Smartphone: <https://didaktipps.ch/didaktipps.php?kid=55&fid=372>
- Anleitung «SWITCHcast Serie anlegen und Video hochladen»: [https://ilias.unibe.ch/goto\\_ilias3\\_unibe\\_file\\_1749277\\_download.html](https://ilias.unibe.ch/goto_ilias3_unibe_file_1749277_download.html)
- Anleitung «Videoanalyse mit SWITCHcast (Kurzanleitung für Studierende)»: [https://ilias.unibe.ch/goto\\_ilias3\\_unibe\\_file\\_1032215\\_download.html](https://ilias.unibe.ch/goto_ilias3_unibe_file_1032215_download.html)